# **Informationssysteme**

**Semesterwoche 14** 

## **Technologien und Konvergenz**

1. Benutzen Sie die beiden genannten Webseiten, um die folgenden Fragen zu beantworten: http://de.wikipedia.org/wiki/OECD http://www.oecd.org/switzerland

a) Ist die Schweiz ein Mitglied der OECD, wenn ja, seit wann?  $\rightarrow$  seit 28. September 1961

b) Gehen Sie auf dem OECD-Server via "Information by Topic" zu "Science and Innovation" und "Information and Communication Technologies" (ICT). Schauen Sie sich dort die letzen Neuigkeiten an (What's new). Was sind die aktuellen Themen?  $\rightarrow$  Siehe Homepage OECD

2. Die OECD hat im Oktober 2007 ein Forum durchgeführt: "OECD-Canada Forum on the Participative Web: Strategies and Policies for the Future". Eine wichtige Aussage ist: The participative web is increasingly important in driving innovation in

• Business

- research and
- social activities

Gehen Sie auf die Seite http://www.oecd.org/futureinternet/participativeweb dann links auswählen: <Background reading and links> dann: <OECD Study on the Participative Web: User-created Content> dann: <PDF e-book>

(oder direkt: http://213.253.134.43/oecd/pdfs/browseit/9307031E.PDF),

und auch im ILIAS als: "Participative Web\_9307031E.pdf"

Schauen Sie sich den Artikel an: "Participative Web and User-Created Content"

a) Nennen Sie die 4 Triebfedern (drivers) für die Entwicklung des partizipativen Webs.

- $\rightarrow$  Technological drivers
- $\rightarrow$  Social drivers
- $\rightarrow$  Economic drivers
- $\rightarrow$  Institutional and legal drivers

b) Wie können mit UCC (User Created Content) Einnahmen (monetising) erzielt werden oder die Bereitstellung der Webserver finanziert werden?

 $\rightarrow$  Most UCC sites have been start-ups or non-commercial ventures of enthusiasts, but commercial firms are now playing an increasing role in supporting, hosting, searching, aggregating, filtering and diffusing UCC. Most models are still in flux and revenue generation for content creators or commercial firms (e.g. media companies) is only now beginning. Different UCC types (e.g. blogs, video content) have different although similar approaches to monetising UCC. There are five basic models: i) voluntary contributions; ii) charging viewers for services, e.g. pay-per-item or subscription models, including bundling with existing subscriptions; iii) advertising-based models; iv) licensing of content and technology to third parties; and v) selling goods and services to the community ("monetising the audience via online sales"). These models can also remunerate creators, either by sharing revenues or by direct payments from other users.

c) Lesen Sie den Abschnitt "Virtual worlds, property rights and taxation" Seite 98-99. Werden derzeit Geschäfte in der virtuellen Welt besteuert?

 $\rightarrow$  At present, tax authorities' attention has not been drawn to these issues due to a combination of high thresholds for wealth taxes and the relatively low value of virtual wealth, but this could become an issue over time.

3. \* Schauen Sie in den folgenden Artikel um die Fragen zu beantworten: "The Internet economy: Towards a better future" http://www.oecdobserver.org/news/fullstory.php/aid/2330

a) Seit wann gibt es mehr Breitband-Internetzugänge als Einwahlverbindungen?  $\rightarrow$  2004

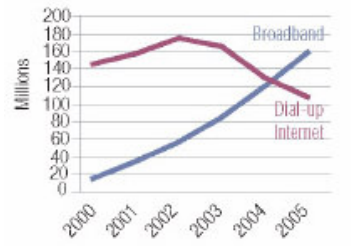

b) Wie viele Breitbandzugänge gab es ca. in 2005?

#### $\rightarrow$  160 Millionen

c) Wieviel Prozent der erwachsenen Bevölkerung benutzten 2006 im OECD-Durchschnitt das Internet, um Informationen zu gesundheitlichen Themen zu finden?  $\rightarrow$  22%

### **4. Blogs:**

a) Gehen Sie auf die Startseite von Bloger.com (https://www.blogger.com/start), registrieren Sie sich (eMail-Adresse, Nickname, Passwort) und starten Sie einen neuen Blog. Machen sie ein paar Einträge.

oder:

b) Besuchen Sie den Blog "" unter http://informationssysteme.blogspot.com und schreiben Sie dort einen Kommentar zu einem Artikel. Sie brauchen sich dazu nicht zu registrieren, das Erstellen von Kommentaren ist in diesem Blog auch für anonyme Benutzer freigeschaltet.

Fragen: c) Wem gehört Blogger.com? → Blogger.com gehört Google Inc. Dns Admin Google Inc. Please contact 1600 Amphitheatre Parkway Mountain View CA 94043

d) Kann ich mit blogger.com auch einen Blog auf meinem eigenen Webserver einrichten?  $\rightarrow$  Ja.

e) Falls ja, welchen Nachteil hat dies?

→ Kosten für den eigenen Webserver, Knowhow, Kennwörter für den Server werden unverschlüsselt übertragen.

f) Ein anderer Dienst für Blogs ist http://wordpress.org/. Welchen Vorteil von WorldPress können Sie finden?

#### **5. \* Darstellungs-Plattformen (Social Networking Sites)**

Gehen Sie auf eine der Plattformen : StudiVZ: http://www.studivz.net MySpace: http://www.myspace.com Facebook: http://www.facebook.com Xing: http://www.xing.com/ und suchen Sie nach einem Bekannten oder nach Ihrem Namen oder nur nach Ihrem Familiennamen, oder nach einem Ort, … Leider müssen Sie sich dazu jeweils zuerst registrieren

# **6. Wikipedia**

In der Enzyklopädie "Wikipedia" kann jeder Nutzer Artikeleinträge erstellen oder abändern. Sie können dies auf der so genannten "Spielwiese" gefahrlos ausprobieren:

http://de.wikipedia.org/wiki/Wikipedia:Spielwiese

a) Editieren Sie diese Seite: <Seite bearbeiten>

geben Sie auch in die Zeile <Zusammenfassung und Quellen> etwas ein.

b) Schauen Sie sich Ihre Änderungen an: <Änderungen zeigen>

c) Schauen Sie sich die neue Seite als Vorschau an: <Vorschau zeigen>

d) Speichern Sie Ihre Änderungen: <Seite speichern>

e) Klicken Sie auf <Versionen/Autoren> und sehen Sie sich die Historie der Seite an. Ihre letzte Änderung ist mit Ihrer IP Nummer eingetragen, oder mit Ihrer Kennung, falls Sie sich bei Wikipedia registriert und angemeldet haben.

f) Klicken Sie in der "Versionsgeschichte) auf Ihre IP-Nummer (oder Kennung)

g) Klicken Sie auf Ihre IP-Nummer hinter <Informationen über die IP-Adresse>

7. Welche weiteren Projekte der Wikimedia Foundation gibt es noch ausser Wikipedia, bei denen der Inhalt von den Benutzern erstellt wird?

 $\rightarrow$  Wikipedia

 $\rightarrow$  Wikisource

- $\rightarrow$  Commons
- $\rightarrow$  Wikinews
- $\rightarrow$  Wiktionary
- $\rightarrow$  Wikiversity

 $\rightarrow$  Wikibooks